**Express Dial Crack Free [Latest 2022]**

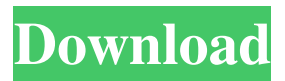

# **Express Dial Crack + Patch With Serial Key Free [Mac/Win] [Latest]**

Express Dial is a universal phone dialer for Windows computers using your modem, and a headset. It can be used to dial a list of numbers as a predictive dialer, or call single numbers when required using only your PC, modem and headset. Express Dial supports calling by calling every number in the list one at a time, or using a sequential calling to dial every number in the list. Express Dial works with most phone modems, and is easy to set up. It uses a built-in timer that starts each call, and a re-dial on the end of the call. It also reports the time taken and number of calls to the user. Express Dial can be used to automatically call your adress book's numbers, as a call centre, or as a survey tool. Express Dial can be used with any modem connected to your computer's serial port. Express Dial uses the Windows VoIP API (Voice over Internet Protocol) and can dial any number in the world. Express Dial is not a hard-to-use dialer. Support for Windows

XP/2000/NT/98/ME/98SE/98SE/95/95/92/91/87/86/85/83/XP Express Dial Command-Line Interface: Express Dial can be configured from the command line. For example, in command prompt or at the command line in Windows Explorer, type: C:  $\rangle$  > cd  $\rangle$  Program Files Express Dial ExpressDial.exe Anywhere in Windows Explorer Express Dial can be run from the Windows Explorer context menu. USAGE: Install the Express Dial application. Select Express Dial and click on the Connect button. Click Start button. Expand Express Dial, and click on the Express Dial Command Line interface. Click OK. At the prompt, type the required call command. The first time you run Express Dial, a new prompt will be issued. Express Dial prompts you with the help text when you type the command. If you do not see the prompt in the text area, click on the blinking cursor to display the prompt. 1. Commands The commands below are for testing Express Dial. For more information on how Express Dial works, see the Express Dial help file, Express Dial\_help.txt. command Usage Examples To test the Express Dial application, type a command at the command line and press Enter. Pressing Enter has the same effect

## **Express Dial Crack With Key (Updated 2022)**

```
* This macro will modify an outgoing serial line so that it is * in a specific configuration.
See the following figures for * example configuration. * * ctl_set_commandline(NULL) *
ctl_set_commandline(0x00) * ctl_set_commandline(0x1F) * ctl_set_commandline(0x1B) *
ctl_set_commandline(0x0F) * ctl_set_commandline(0x1E) * ctl_set_commandline(0x14) * * The
following code describes the above commands, where: *
------------------------------------------------------------------------- * | ctl_type |
ctl_address | ctl_interval | ctl_command | command_line | *
   ------------------------------------------------------------------------- * | 1 | 0x00 | 0x10
 | 0x01 | | * | 2 | 0x00 | 0x10 | 0x03 | | * | 3 | 0x00 | 0x10 | 0x02 | | * | 4 | 0x00 | 0x10
| 0x03 | | * | 5 | 0x00 | 0x10 | 0x02 | | * 1d6a3396d6
```
### **Express Dial Crack License Keygen (Final 2022)**

Express Dial is a phone dialer for Windows computers with a voice modem and headset. It can be used to automate the dialing of a list of numbers (as a predictive dialer) or to call single numbers when required using only your PC, modem and headset. Express Dial will help you in automatic dialing your adress book's numbers. Express Dial is designed to use a voice modem with a microphone and speaker jack. A headset is connected to these jacks and allows the user the hear the phone call and talk to the other party. You cannot use the normal telephone handset with Express Dial. Express Dial will use any voice modem connected to the PC's serial port so long as the modem has a headset connector or a mic and spk socket (most external modems do). In most cases it requires no setup. You can just install and dial immediately. One key use of Express Dial is for call centres and telephone surveys. Express Dial can be loaded with a list of phone number and it will sequentially call every number in the list. The user will choose when to end the call and automatically call the next number in sequence. This sequential calling can be started from the command line. See also:

---------------------------Free

Software------------------------------------------------------------------------ This is a free software. You can redistribute it and/or modify it under the terms of the GNU General Public License as published by the Free Software Foundation; either version 2 of the License, or (at your option) any later version. This is a free software. You can redistribute it and/or modify it under the terms of the GNU General Public License as published by the Free Software Foundation; either version 2 of the License, or (at your option) any later version. This is a free software. You can redistribute it and/or modify it under the terms of the GNU General Public License as published by the Free Software Foundation; either version 2 of the License, or (at your option) any later version. This is a free software. You can redistribute it and/or modify

#### **What's New In?**

Express Dial is a dialer for Windows with a voice modem and headset. It can be used to automate the dialing of a list of numbers (as a predictive dialer) or to call single numbers when required using only your PC, modem and headset. Express Dial will help you in automatic dialing your adress book's numbers. Express Dial is designed to use a voice modem with a microphone and speaker jack. A headset is connected to these jacks and allows the user the hear the phone call and talk to the other party. You cannot use the normal telephone handset with Express Dial. Express Dial will use any voice modem connected to the PC's serial port so long as the modem has a headset connector or a mic and spk socket (most external modems do). In most cases it requires no setup. You can just install and dial immediately. One key use of Express Dial is for call centres and telephone surveys. Express Dial can be loaded with a list of phone number and it will sequentially call every number in the list. The user will choose when to end the call and automatically call the next number in sequence. This

sequential calling can be started from the command line. Features: Express Dial has the following features: + Dial and talk to the other party using the supplied headset or voice modem. + Remote call any number from a list using the supplied headset. + Auto dial using a list of numbers saved in a database. + Auto re dial + Saves/Stores out of order dialed call list. + Supports ANSI callback + Command line dialer. + Supports modem select mode. + Supports filter characters. + Dial using embedded TTS for interface. + Automatic internal modem dial using a list of numbers. + Modem re dial using a list of numbers. + Modem select using a list of numbers. + Supports modems supporting modem control line. + Dial using state machine for extreme dialing performance. + Support special characters such as '' and other control characters. + Multilingual support for more than one language. + Dial from batch using the supplied command line tool. + Compatible with all Windows releases from 95 to Vista. + Supports ANSI callback - All numbers can be up to one million long Requirements: To use Express Dial you need: + Windows 95 or above + A serial port + A voice modem + A headset and mic socket connected to the serial port. + Java 1.3 + The Java class files are provided. You can download them from: + An internet connection -------------------------------Installation: To install Express Dial in the Windows95/98/ME environment follow these steps:

## **System Requirements:**

OS: Mac OS X v10.6 or later Windows: Windows 7, Vista, XP, or later CPU: 2.2 GHz dual core processor (2.0 GHz recommended) RAM: 4 GB (minimum) HDD: 50 GB (minimum) GPU: Nvidia GeForce 8800/9000 series or ATI Radeon HD 2600 (1 GB or greater recommended) DirectX: Version 9.0c or later Browser: Firefox 2 or later, Chrome, or Safari.

Related links:

<http://sourceofhealth.net/2022/06/07/ekitaab-ebook-manager-crack-download-march-2022/> <https://progressivehealthcareindia.com/2022/06/07/dictation-pro-crack-with-license-key/> <https://citydog.cz/opticalxl-crack-full-product-key-free-for-pc/> [https://pier-beach.com/wp-content/uploads/2022/06/ASCII\\_Desktop.pdf](https://pier-beach.com/wp-content/uploads/2022/06/ASCII_Desktop.pdf) <https://thebrothers.cl/wp-content/uploads/2022/06/favonil.pdf> <http://iptvpascher.com/?p=2223> <https://oceanofcourses.com/wp-content/uploads/2022/06/manann.pdf> https://plugaki.com/upload/files/2022/06/tTcRtkqKyglM3O5GRLn1\_07\_ed073fb9a4a40723b8bccfa3bd34f85a\_file.pdf <https://linl.com/wp-content/uploads/2022/06/inocale.pdf> <https://forexmarketcap.com/?p=12615> <https://goodsforyoutoday.com/wp-content/uploads/2022/06/kenconc.pdf> [https://weedcottage.online/wp-content/uploads/2022/06/Brew\\_Friar.pdf](https://weedcottage.online/wp-content/uploads/2022/06/Brew_Friar.pdf) <https://vedakavi.com/iremotepc-crack-free-x64/> <http://www.naglobalbusiness.com/menu/radio-smart-with-license-code-free-download-x64-latest/> [https://mevoydecasa.es/wp-content/uploads/2022/06/Granite\\_Portable\\_Autorun.pdf](https://mevoydecasa.es/wp-content/uploads/2022/06/Granite_Portable_Autorun.pdf) <https://makanty.net/wp-content/uploads/2022/06/elianatt.pdf> [https://startclube.net/upload/files/2022/06/5hyNAhlmckPsCkIjOheB\\_07\\_ed073fb9a4a40723b8bccfa3bd34f85a\\_file.pdf](https://startclube.net/upload/files/2022/06/5hyNAhlmckPsCkIjOheB_07_ed073fb9a4a40723b8bccfa3bd34f85a_file.pdf) <http://pontienak.com/berita/the-scheduler-download-updated-2022/> <https://yourtripboy.com/?p=1074> <https://ecafy.com/forefront-endpoint-protection-tools-crack-keygen-x64-2022-new/>